## <span id="page-0-0"></span>**Events**

## **Creating an event**

What's that timmy? You're exposing your API to someone else, and they want convient handy-dandy events?! No problem! As with everything in Boo, its **dead simple** to get up and running within moments with the event keyword.

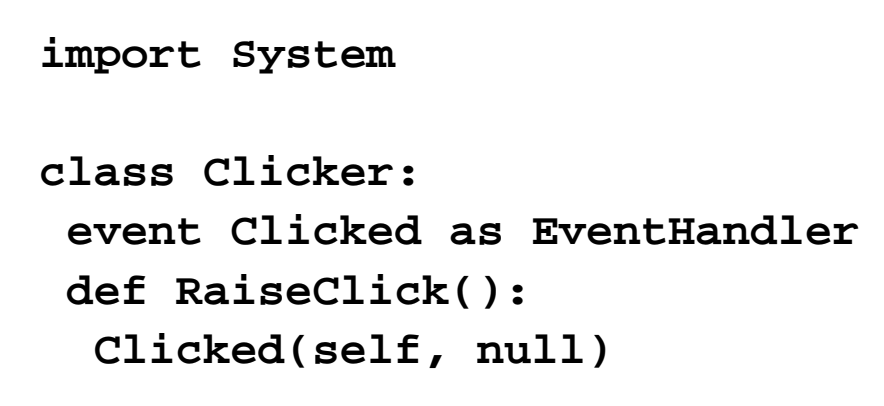

Aww, yeah! Now you can use it like any other event!

**p = Clicker() p.Clicked += def(sender, args): print "Tah CLICKED!" p.RaiseClick()**

(it prints out "Tah CLICKED!" if you're curious)

By now you're probably wondering what "EventHandler" is. In .NET, they are commonly referred to as delegates, a type of event that can be subscribed to by multiple functions, as long as each function has the same method signature as the delegate. An "event" is a special kind of delegate that has some rules:

• It can't be called from outside its declaring class.

This keeps sneaky coders from invoking an event from somewhere else and potentially messing things up. Leaky boats are bad!

Suppose, though, you want a ham sandwich on rye, or you want to expose a unique kind of event that has its own unique arguments. Here's another code sample to whet your apetite:

**import System**

```
class Sandwich:
  //object - sandwich eaten.
  //bool - if there are leftovers.
  event Eaten as callable(object, bool)
  //The two codes of line below are
  //the equivilent of the one line of code
above!
  event Eating as EatingEvent
  //object -- sandwiich being eaten.
  //string -- the kind of sammich being
eaten.
  callable EatingEvent(sammich as object,
type as string)
  def Eat():
   Eating(self, "Turkey sammich.")
   Eaten(self, false)
turkeyAndSwiss = Sandwich()
turkeyAndSwiss.Eating += def(obj, sammich):
 print "You're eating a $sammich! It must be
good."
turkeyAndSwiss.Eaten += def(obj, leftovers):
 print "You", ("didn't leave me
anything?!","left leftovers! How
sweet!")[leftovers]
turkeyAndSwiss.Eat()
```
## **See Also**

Callable Types, Functions, Parameters, [Events](#page-0-0)